## Web of Science<sup>R</sup>

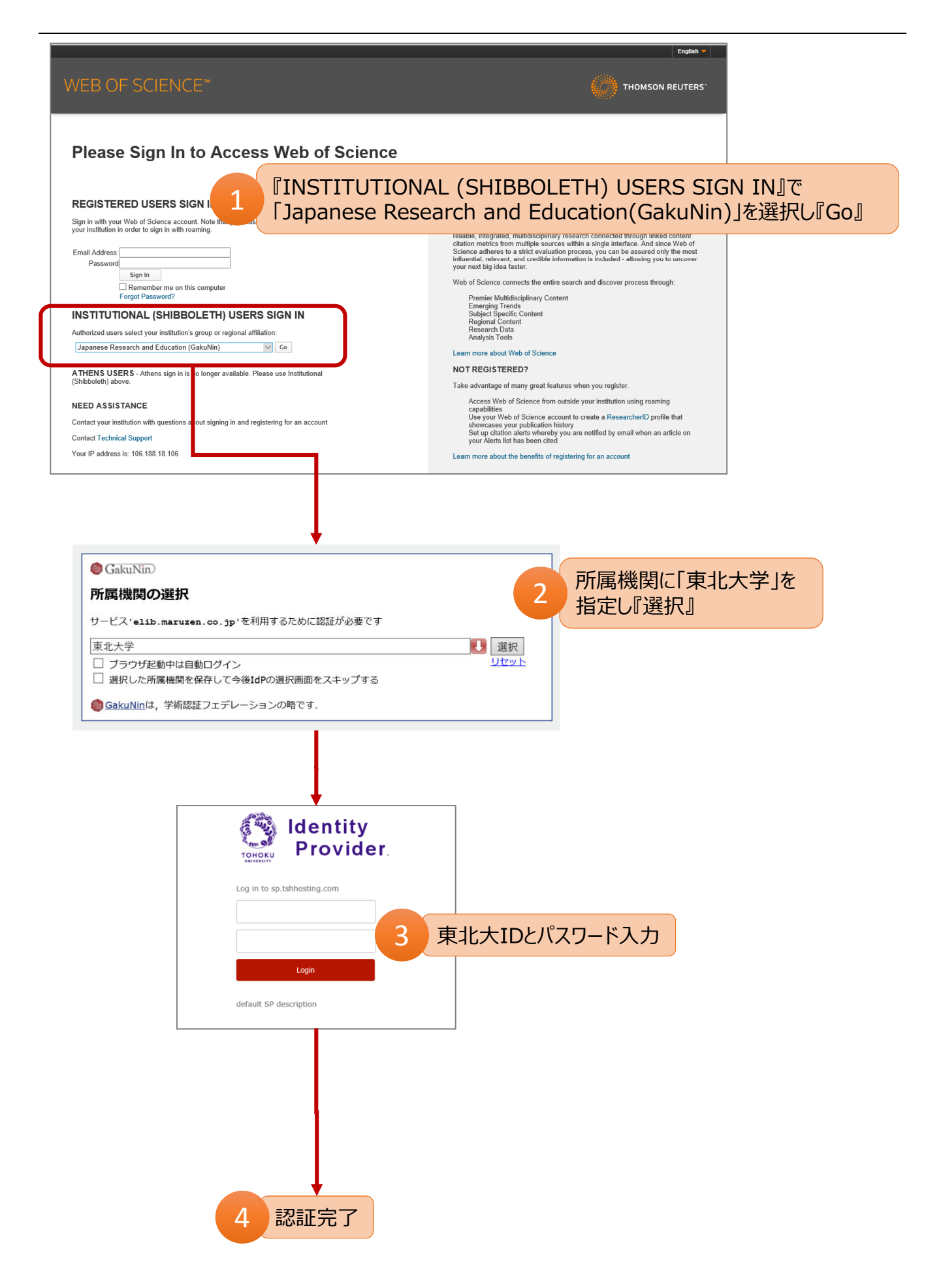